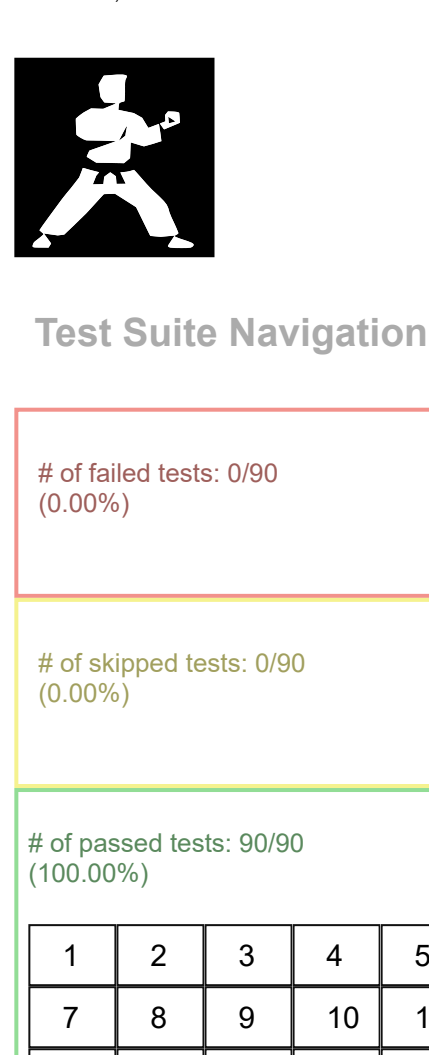

# <span id="page-0-17"></span><span id="page-0-16"></span><span id="page-0-15"></span><span id="page-0-14"></span><span id="page-0-13"></span><span id="page-0-12"></span><span id="page-0-11"></span><span id="page-0-10"></span><span id="page-0-9"></span><span id="page-0-8"></span><span id="page-0-7"></span><span id="page-0-6"></span>[1](#page-0-0) [2](#page-0-1) [3](#page-0-2) [4](#page-0-3) [5](#page-0-4) [6](#page-0-5) [7](#page-0-6) | [8](#page-0-7) | [9](#page-0-8) | [10](#page-0-9) | [11](#page-0-10) | [12](#page-0-11) [13](#page-0-12) | [14](#page-0-13) | [15](#page-0-14) | [16](#page-0-15) | [17](#page-0-16) | [18](#page-0-17) [19](#page-1-0) | [20](#page-1-1) | [21](#page-1-2) | [22](#page-1-3) | [23](#page-1-4) | [24](#page-1-5) [25](#page-1-6) [26](#page-1-7) [27](#page-1-8) [28](#page-1-9) [29](#page-1-10) [30](#page-1-11) [31](#page-1-12) | [32](#page-1-13) | [33](#page-1-14) | [34](#page-1-15) | [35](#page-1-16) | [36](#page-1-17) [37](#page-1-18) [38](#page-2-0) [39](#page-2-1) [40](#page-2-2) [41](#page-2-3) [42](#page-2-4) [43](#page-2-5) [44](#page-2-6) [45](#page-2-7) [46](#page-2-8) [47](#page-2-9) [48](#page-2-10) [49](#page-2-11) | [50](#page-2-12) | [51](#page-2-13) | [52](#page-2-14) | [53](#page-2-15) | [54](#page-2-16) [55](#page-2-17) [56](#page-2-18) [57](#page-2-19) [58](#page-3-0) [59](#page-3-1) [60](#page-3-2) [61](#page-3-3) | [62](#page-3-4) | [63](#page-3-5) | [64](#page-3-6) | [65](#page-3-7) | [66](#page-3-8) [67](#page-3-9) | [68](#page-3-10) | [69](#page-3-11) | [70](#page-3-12) | [71](#page-3-13) | [72](#page-3-14) [73](#page-3-15) | [74](#page-3-16) | [75](#page-3-17) | [76](#page-3-18) | [77](#page-3-19) | [78](#page-4-0) [79](#page-4-1) | [80](#page-4-2) | [81](#page-4-3) | [82](#page-4-4) | [83](#page-4-5) | [84](#page-4-6) [85](#page-4-7) | [86](#page-4-8) | [87](#page-4-9) | [88](#page-4-10) | [89](#page-4-11) | [90](#page-4-12)

<span id="page-0-5"></span><span id="page-0-4"></span><span id="page-0-3"></span><span id="page-0-2"></span><span id="page-0-1"></span><span id="page-0-0"></span>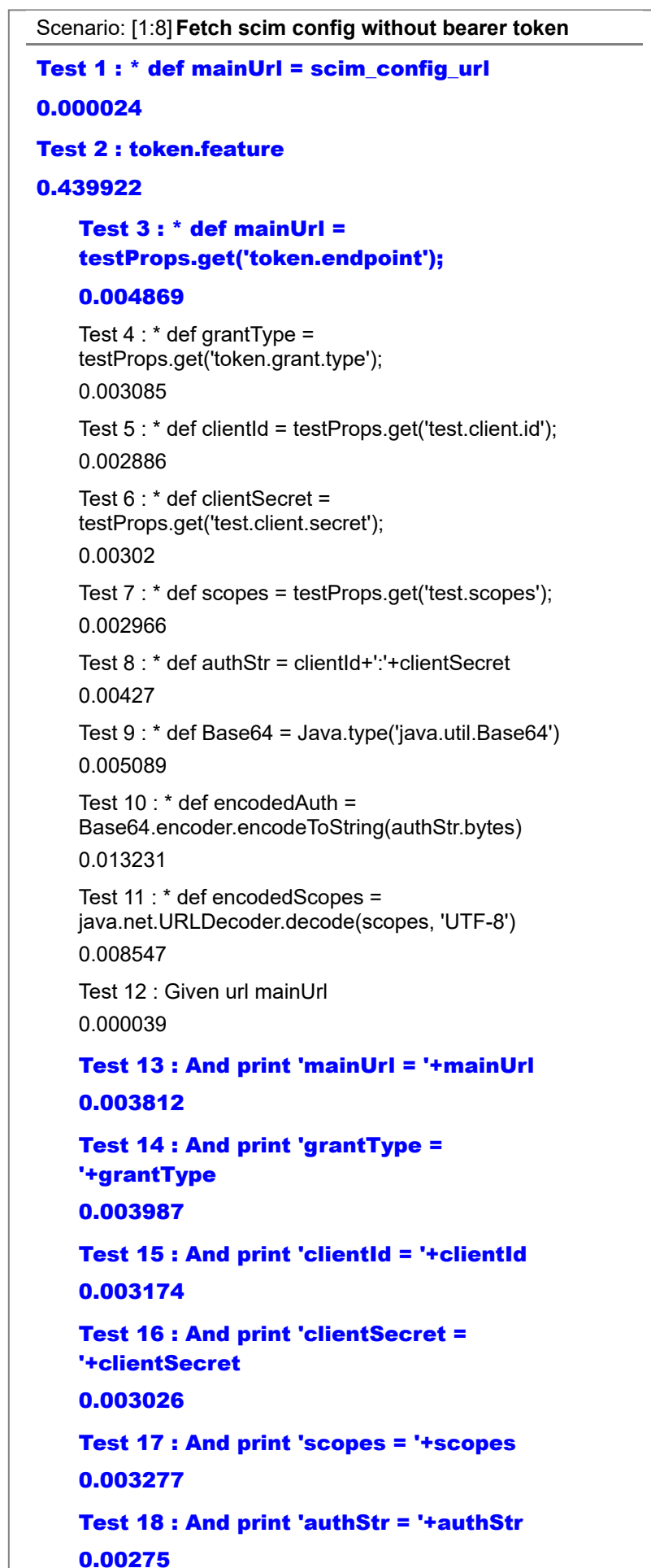

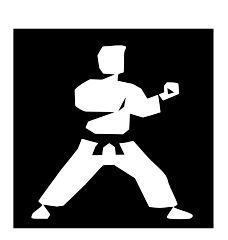

# of failed tests: 0/90 (0.00%)

# of skipped tests: 0/90 (0.00%)

# of passed tests: 90/90 (100.00%)

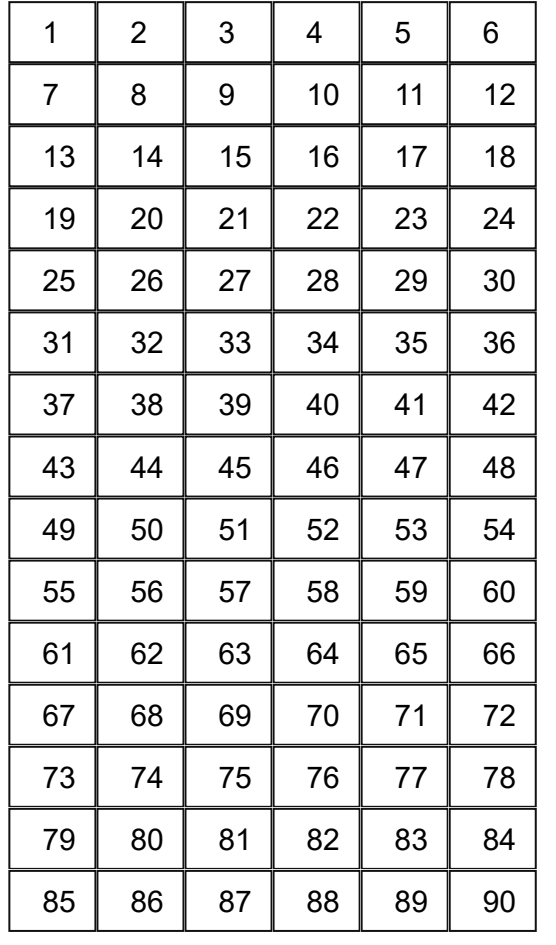

### <span id="page-1-0"></span>Test 19 : And print 'encodedAuth = '+encodedAuth

#### 0.002752

### <span id="page-1-1"></span>Test 20 : And print 'encodedScopes = '+encodedScopes

#### 0.005094

<span id="page-1-2"></span>Test 21 : And header Accept = 'application/json' 0.002727

<span id="page-1-3"></span>Test 22 : And header Authorization = 'Basic '+encodedAuth

0.003131

<span id="page-1-4"></span>Test 23 : And form field grant\_type = grantType 0.000034

<span id="page-1-5"></span>Test 24 : And form field scope = scopes 0.000008

<span id="page-1-6"></span>Test 25 : When method POST

0.352873

<span id="page-1-7"></span>Test 26 : Then status 200

0.000022

#### <span id="page-1-8"></span>Test 27 : And print 'token response = '+response

#### 0.005252

<span id="page-1-10"></span><span id="page-1-9"></span>Test 28 : Given url mainUrl 0.00001 Test 29 : When method GET 0.007226 Test 30 : Then status 401 0.00001

#### <span id="page-1-11"></span>Scenario: [2:15] **Fetch config by filter**

## <span id="page-1-12"></span>Test 31 : \* def mainUrl = scim\_config\_url

#### 0.000054

<span id="page-1-13"></span>Test 32 : Given url mainUrl 0.00002

<span id="page-1-14"></span>Test 33 : And header Authorization = 'Bearer ' + accessToken

0.005145

<span id="page-1-15"></span>Test 34 : When method GET 0.075029

<span id="page-1-16"></span>Test 35 : Then status 200 0.000016

#### <span id="page-1-17"></span>Test 36 : And print response

0.001936

Scenario: [3:24]**Patch config properties**

#### <span id="page-1-18"></span>Test 37 : \* def mainUrl = scim\_config\_url 0.000029

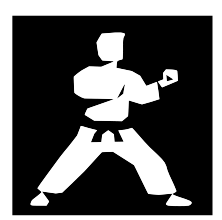

# of failed tests: 0/90 (0.00%)

# of skipped tests: 0/90 (0.00%)

# of passed tests: 90/90 (100.00%)

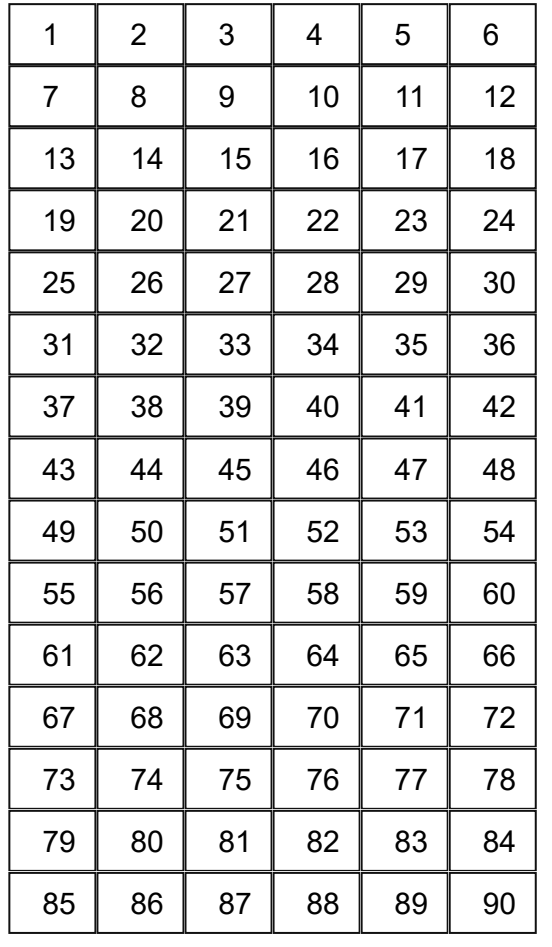

21/01/2022, 18:08 src.test.resources.feature.scim.config.scim-config

<span id="page-2-1"></span><span id="page-2-0"></span>Test 38 : Given url mainUrl 0.000013 Test 39 : And header Authorization = 'Bearer ' + accessToken 0.000451

<span id="page-2-2"></span>Test 40 : When method GET 0.080252

<span id="page-2-3"></span>Test 41 : Then status 200 0.000032

#### <span id="page-2-4"></span>Test 42 : And print response

#### 0.001079

## <span id="page-2-5"></span>Test 43 : And print response.maxCount

#### 0.00612

<span id="page-2-6"></span>Test 44 : Given url mainUrl

0.000027

<span id="page-2-7"></span>Test 45 : And header Authorization = 'Bearer ' + accessToken

0.000324

<span id="page-2-8"></span>Test 46 : And header Content-Type = 'application/jsonpatch+json'

0.004526

<span id="page-2-9"></span>Test 47 : And def request\_body = (response.maxCount == null ? "[ {\"op\":\"add\", \"path\": \"/maxCount\", \"value\":null } ]" : "[ {\"op\":\"replace\", \"path\": \"/maxCount\", \"value\":\""+response.maxCount+"\" } ]") 0.010374

#### <span id="page-2-10"></span>Test 48 : And print request\_body

#### 0.000702

<span id="page-2-11"></span>Test 49 : And request request\_body 0.000056

#### <span id="page-2-12"></span>Test 50 : Then print request

#### 0.015179

<span id="page-2-13"></span>Test 51 : When method PATCH 0.133083

<span id="page-2-14"></span>Test 52 : Then status 200 0.000021

## <span id="page-2-15"></span>Test 53 : And print response 0.000923

<span id="page-2-16"></span>Test 54 : And print 'SCIM App configuration' 0.005122

### Scenario: [4:45]**Patch loggingLevel properties**

### <span id="page-2-17"></span>Test 55 : \* def mainUrl = scim\_config\_url 0.00004

<span id="page-2-19"></span><span id="page-2-18"></span>Test 56 : Given url mainUrl 0.000027 Test 57 : And header Authorization = 'Bearer ' + accessToken 0.000796

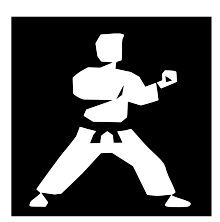

# of failed tests: 0/90 (0.00%)

# of skipped tests: 0/90 (0.00%)

# of passed tests: 90/90 (100.00%)

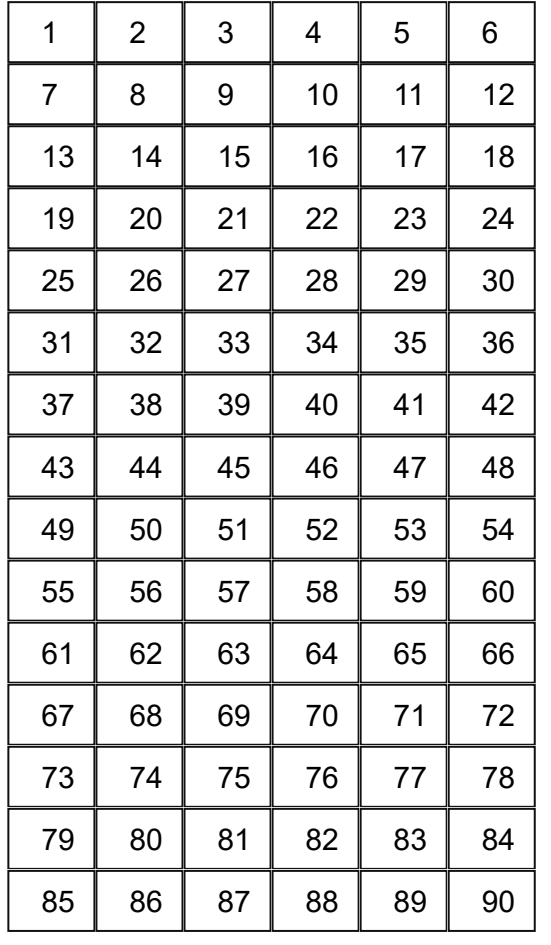

21/01/2022, 18:08 src.test.resources.feature.scim.config.scim-config

<span id="page-3-1"></span><span id="page-3-0"></span>Test 58 : When method GET 0.085198 Test 59 : Then status 200 0.000018

### <span id="page-3-2"></span>Test 60 : And print response 0.000861

#### <span id="page-3-3"></span>Test 61 : And print response.loggingLevel 0.005556

<span id="page-3-4"></span>Test 62 : Given url mainUrl 0.000027

<span id="page-3-5"></span>Test 63 : And header Authorization = 'Bearer ' + accessToken

0.000231

<span id="page-3-6"></span>Test 64 : And header Content-Type = 'application/jsonpatch+json'

0.000117

<span id="page-3-7"></span>Test  $65$  : And def request body = (response.loggingLevel == null ? "[ {\"op\":\"add\", \"path\": \"/loggingLevel\", \"value\":null } ]" : "[ {\"op\":\"replace\", \"path\": \"/loggingLevel\", \"value\":\""+response.loggingLevel+"\" } ]")

0.01611

#### <span id="page-3-8"></span>Test 66 : And print request\_body

#### 0.000739

<span id="page-3-9"></span>Test 67 : And request request\_body 0.000028

#### <span id="page-3-10"></span>Test 68 : Then print request 0.003379

<span id="page-3-11"></span>Test 69 : When method PATCH 0.11297

<span id="page-3-12"></span>Test 70 : Then status 200 0.000021

### <span id="page-3-13"></span>Test 71 : And print response

0.001497

<span id="page-3-14"></span>Test 72 : And print 'SCIM App configuration' 0.001025

#### Scenario: [5:65]**Patch userExtensionSchemaURI properties**

<span id="page-3-15"></span>Test 73 : \* def mainUrl = scim\_config\_url

## 0.000504

<span id="page-3-17"></span><span id="page-3-16"></span>Test 74 : Given url mainUrl 0.000019 Test 75 : And header Authorization = 'Bearer ' + accessToken 0.000591 Test 76 : When method GET

<span id="page-3-18"></span>0.122548

<span id="page-3-19"></span>Test 77 : Then status 200

0.000016

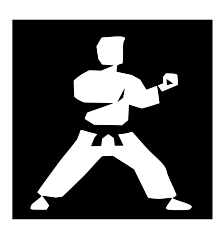

# of failed tests: 0/90 (0.00%)

# of skipped tests: 0/90 (0.00%)

# of passed tests: 90/90 (100.00%)

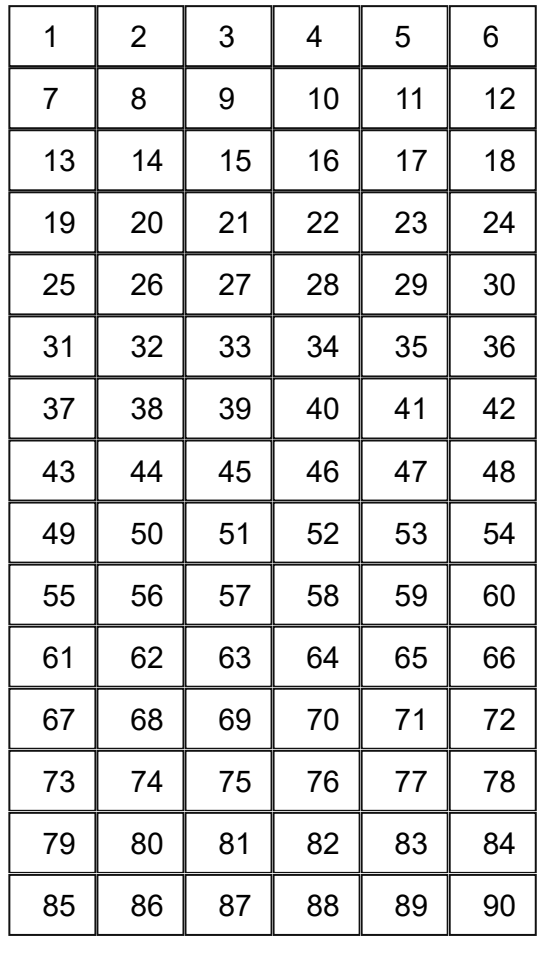

21/01/2022, 18:08 src.test.resources.feature.scim.config.scim-config

#### <span id="page-4-0"></span>Test 78 : And print response 0.001471

#### <span id="page-4-1"></span>Test 79 : And print response.userExtensionSchemaURI 0.007557

<span id="page-4-2"></span>Test 80 : Given url mainUrl 0.000028

<span id="page-4-3"></span>Test 81 : And header Authorization = 'Bearer ' + accessToken

0.000227

<span id="page-4-4"></span>Test 82 : And header Content-Type = 'application/jsonpatch+json'

0.000156

<span id="page-4-5"></span>Test  $83$  : And def request body = (response.userExtensionSchemaURI == null ? "[ {\"op\":\"add\", \"path\": \"/userExtensionSchemaURI\", \"value\":null } ]" : "[ {\"op\":\"replace\", \"path\": \"/userExtensionSchemaURI\", \"value\":\""+response.userExtensionSchemaURI+"\" } ]")

0.011999

### <span id="page-4-6"></span>Test 84 : And print request\_body

### 0.000843

<span id="page-4-7"></span>Test 85 : And request request\_body 0.000023

#### <span id="page-4-8"></span>Test 86 : Then print request

#### 0.001975

<span id="page-4-10"></span><span id="page-4-9"></span>Test 87 : When method PATCH 0.134747 Test 88 : Then status 200 0.00002

## <span id="page-4-11"></span>Test 89 : And print response

0.001441

<span id="page-4-12"></span>Test 90 : And print 'SCIM App configuration' 0.000668